## **Create the new 4:1 Fresh Beef Recipe**

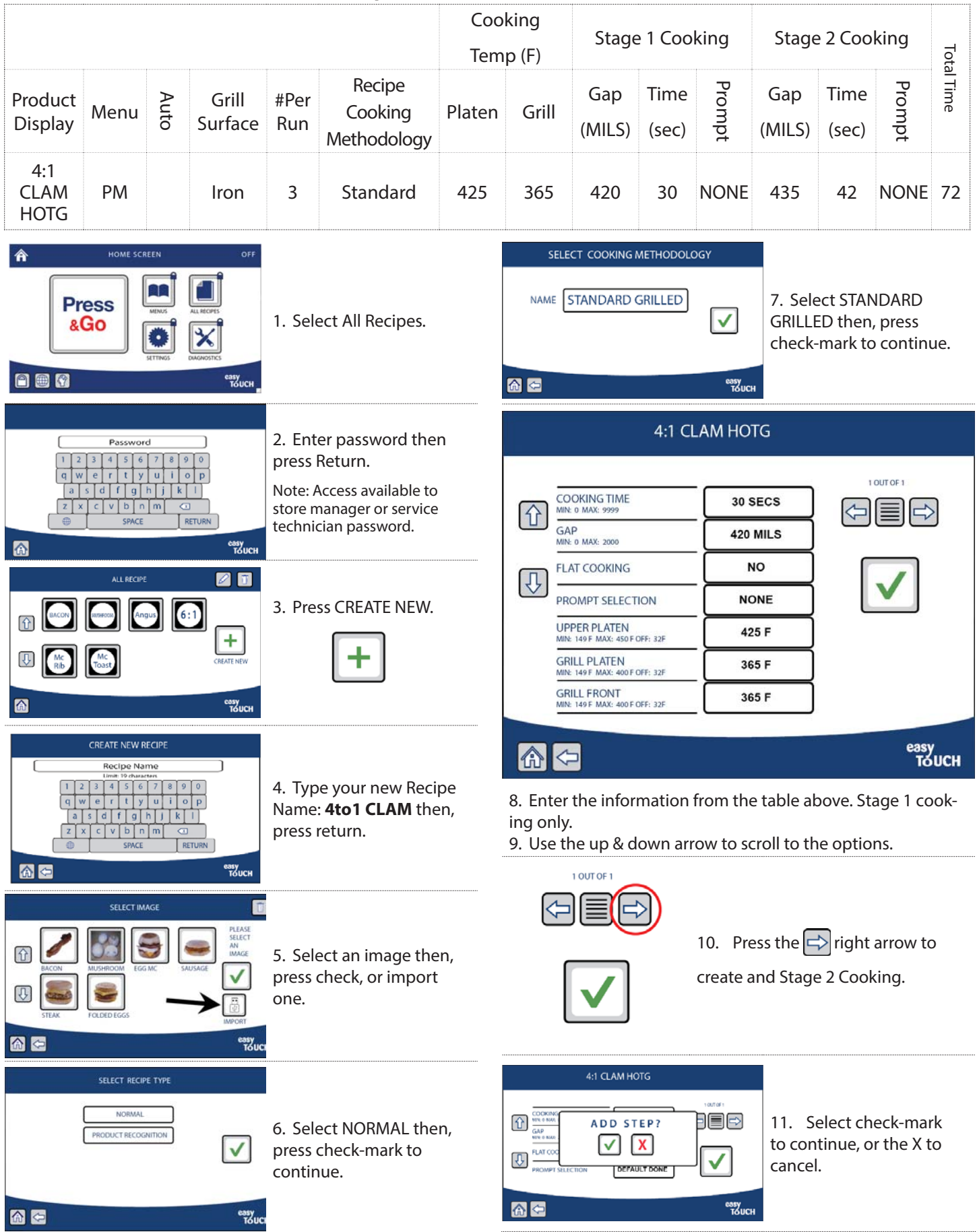

## 4:1 CLAM HOTG

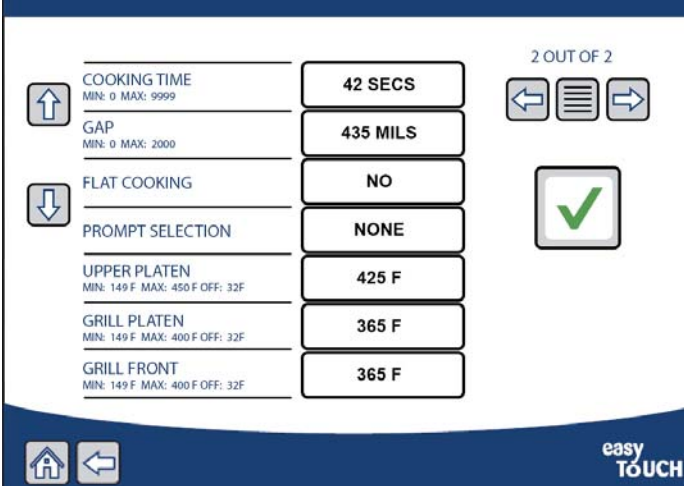

12. Enter the information from the table above. Stage 2 cooking only.

- 13. Use the up & down arrow to scroll to the options.
- 14. Select check mark to save your work.

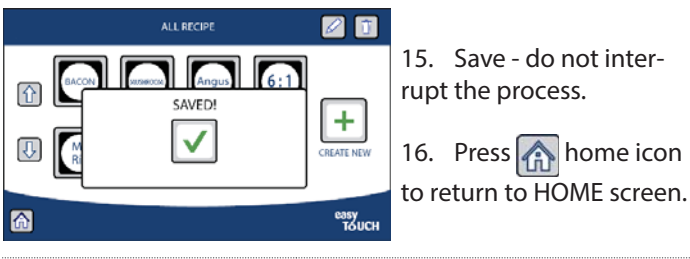

## ACTIVATE RECIPE CREATED (4 to 1 CLAM HOTG)

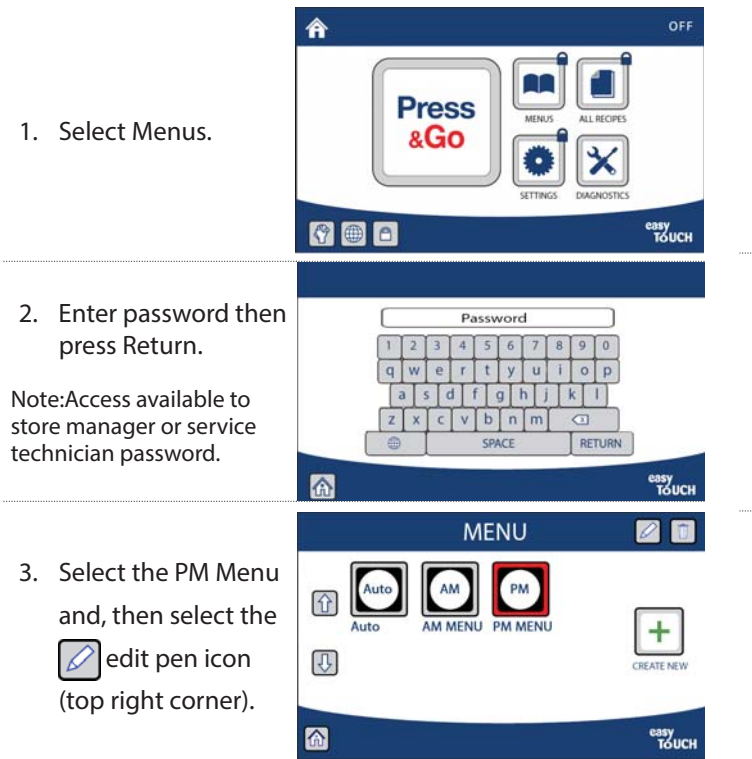

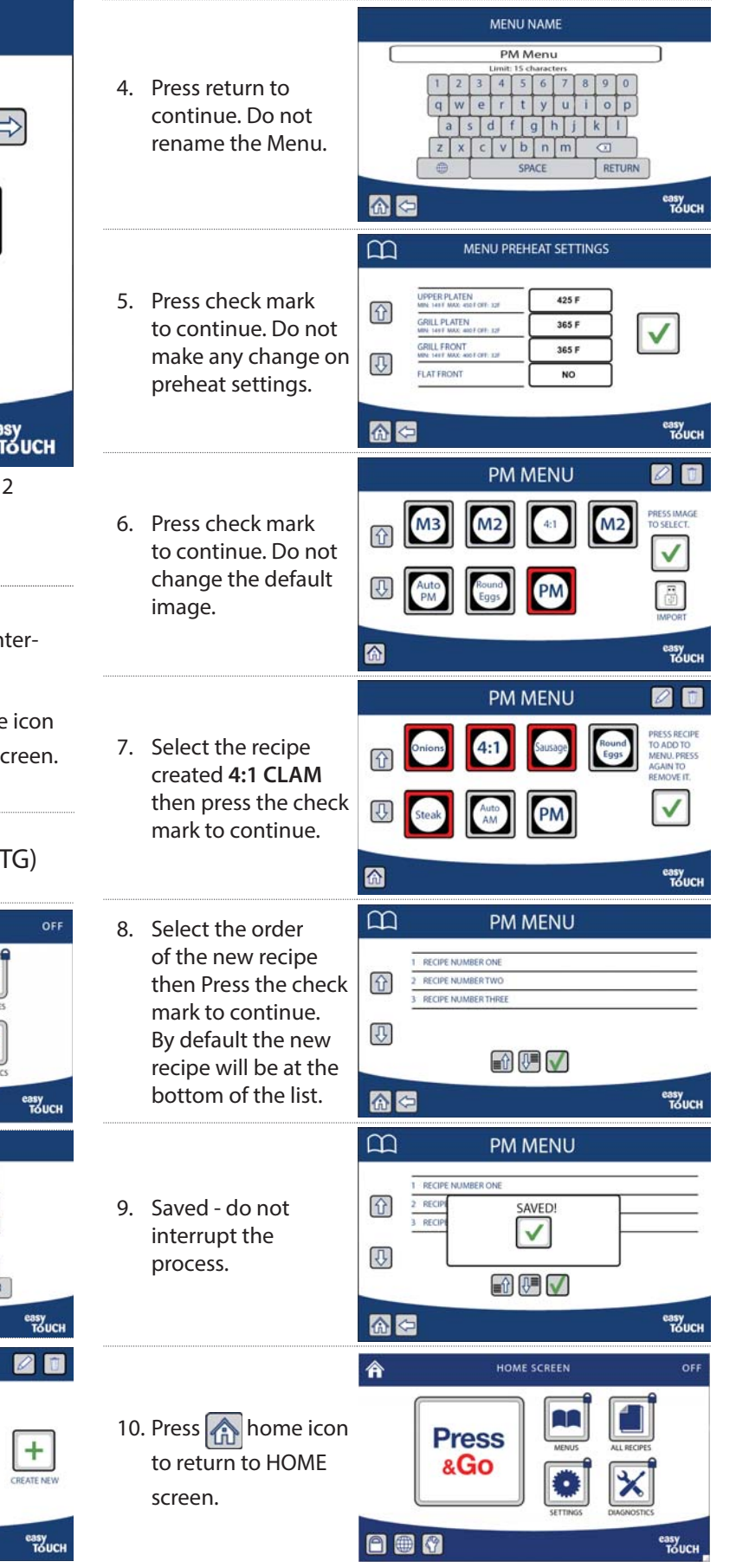